**Remote QES - Creating a Signature (EUDI Wallet used for authentication/authorisation)**

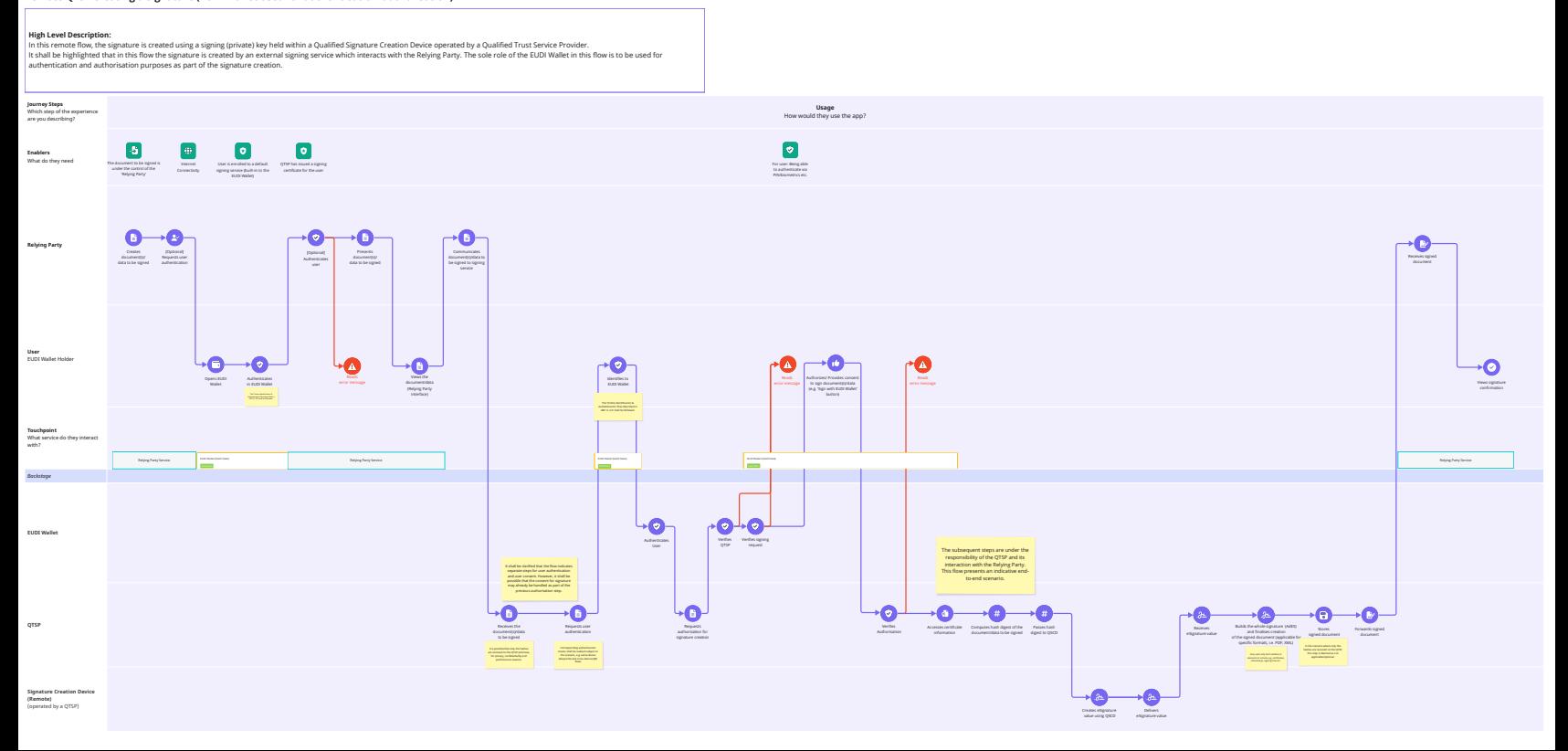